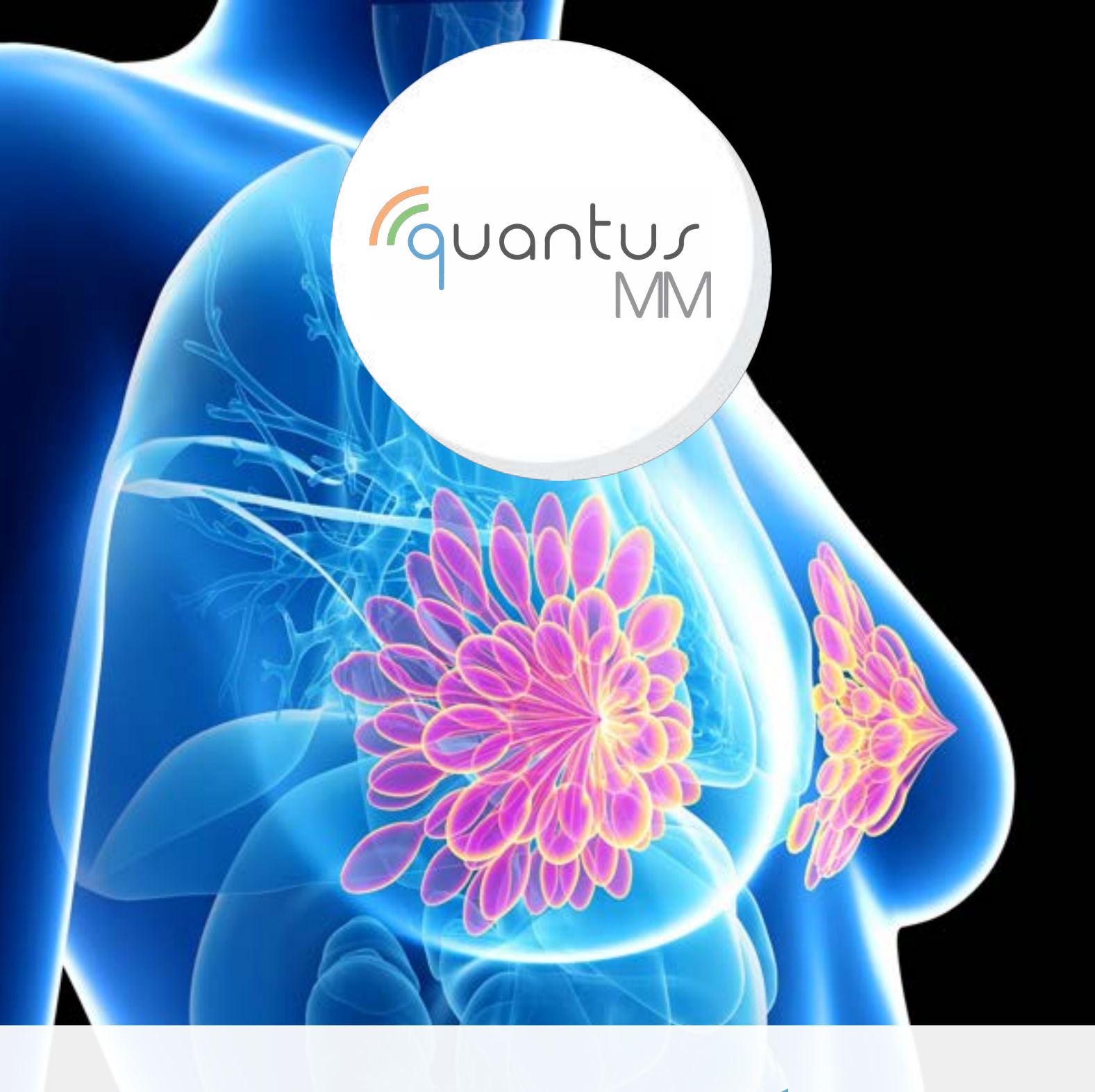

# REVOLUCIONANDO O DIAGNÓSTICO DE PATOLOGIAS MAMÁRIAS

Inteligência Artificial a serviço da Medicina

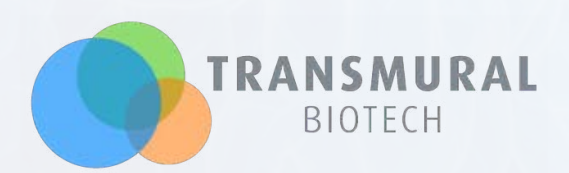

# O QUE É quantusMM?

O quantusMM é um teste não invasivo, rápido e fácil de usar para a detecção precoce de patologias mamárias, desenvolvido em colaboração com Osakidetza (Serviço de Saúde Basco) e a Associação do Instituto BioDonostia.

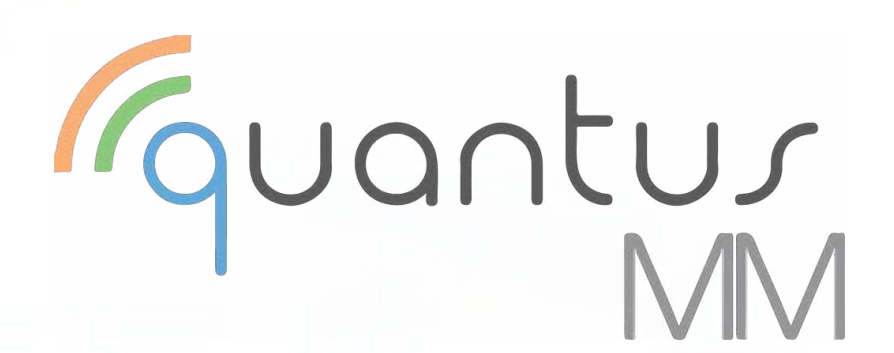

Com base em uma mamografia é capaz de detectar a presença de nódulos malignos ou microcalcificações, ajudando assim a identificar o risco de câncer de mama.

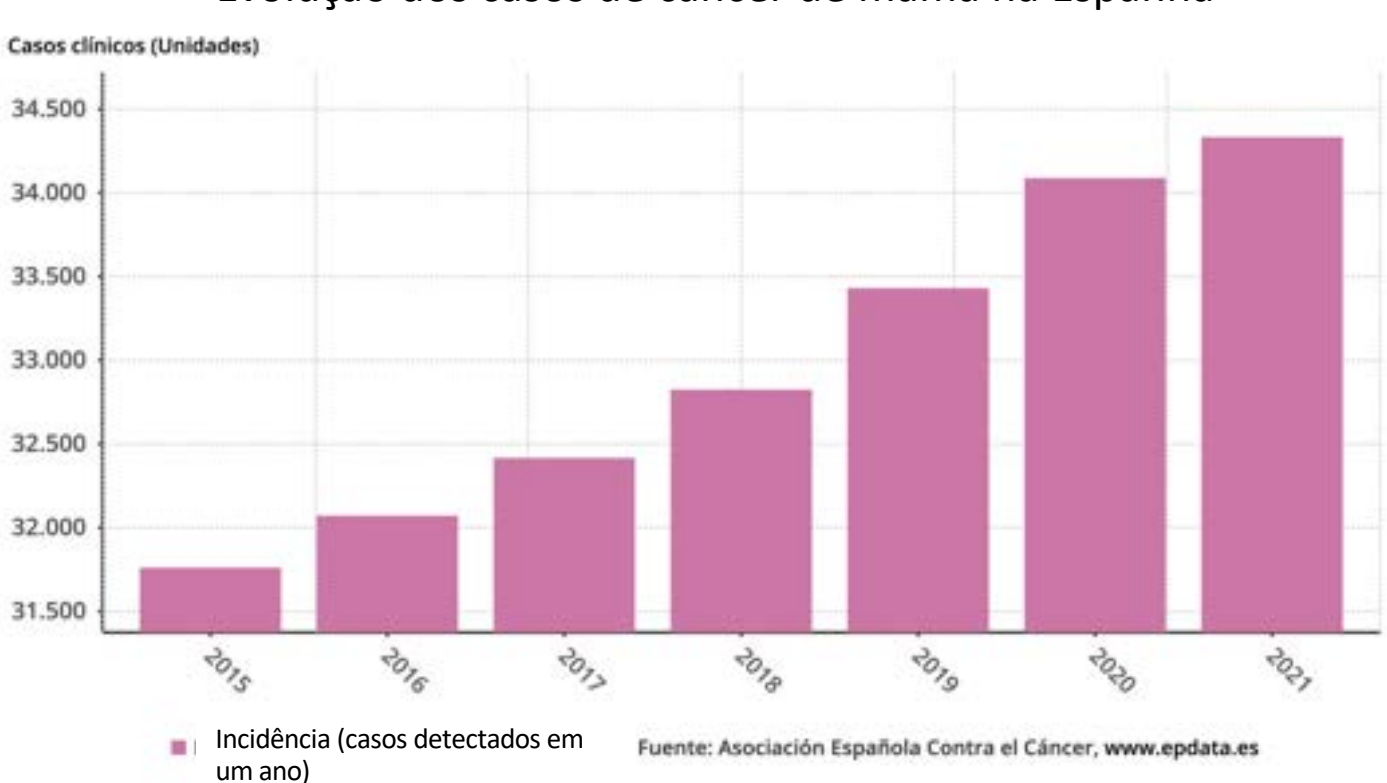

Evolução dos casos de câncer de mama na Espanha

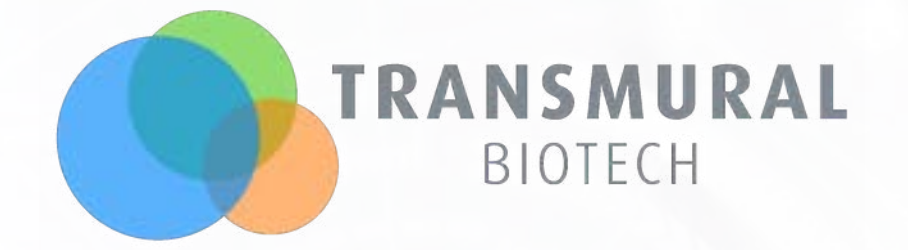

Somos um spin off do Hospital Clinic de Barcelona e da Universidade de Barcelona criados no final de 2009 por médicos e de engenheiros.

Nossa expertise está focada no desenvolvimento de tecnologias médicas inovadoras, baseadas em análise e processamento de imagens, para fornecer aos profissionais de saúde informações adicionais que as tecnologias atuais não podem fornecer e melhorar substancialmente a qualidade do serviço que se oferecer aos pacientes.

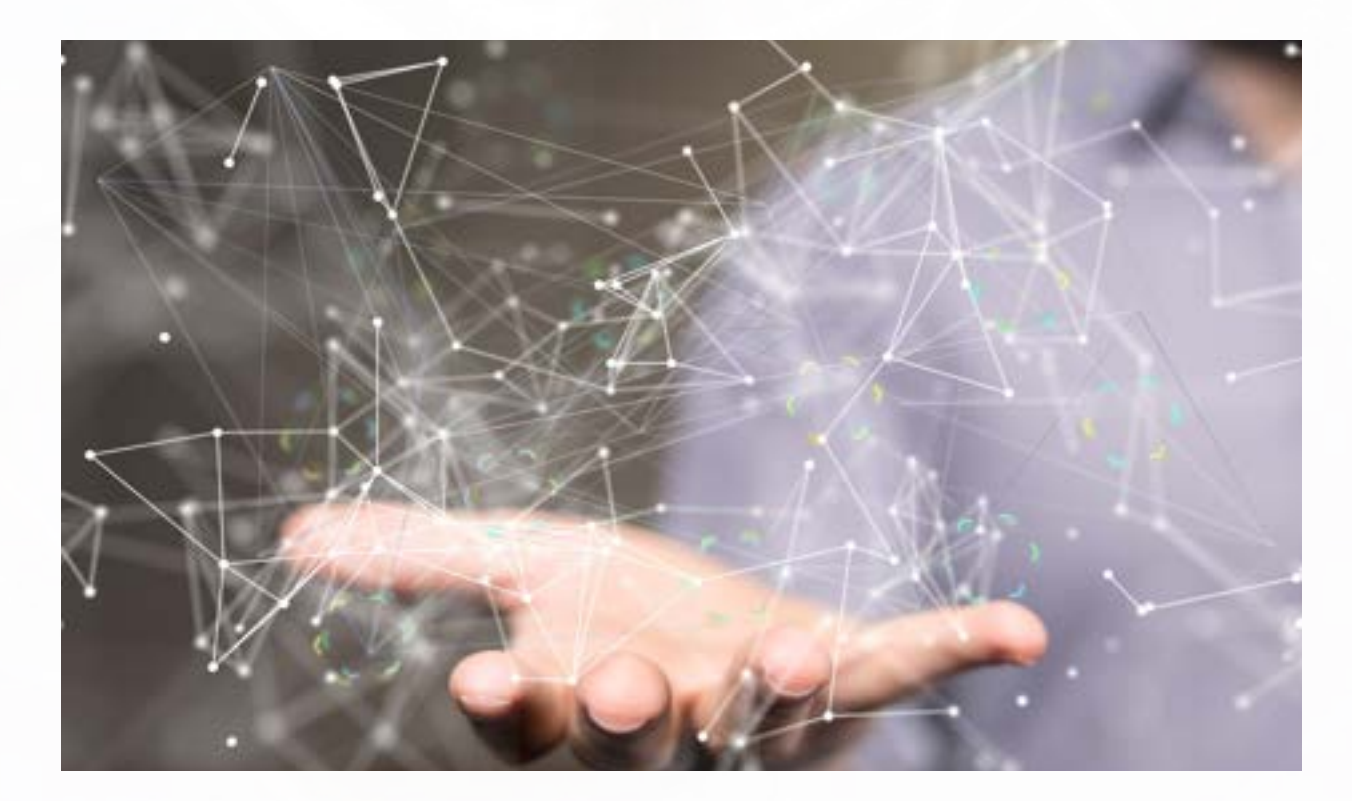

DESENVOLVEMOS, HOJE, AS TECNOLOGIAS MÉDICAS DO AMANHÃ

# UMA SOLUÇÃO REVOLUCIONÁRIA PARA OTIMIZAÇÃO DE RECURSOS

O quantusMM é uma peça chave para a otimização de um recurso escasso como o radiologista, oferecendo auxílio ao diagnóstico, para que o mesmo possa focar no que realmente importa: o paciente.

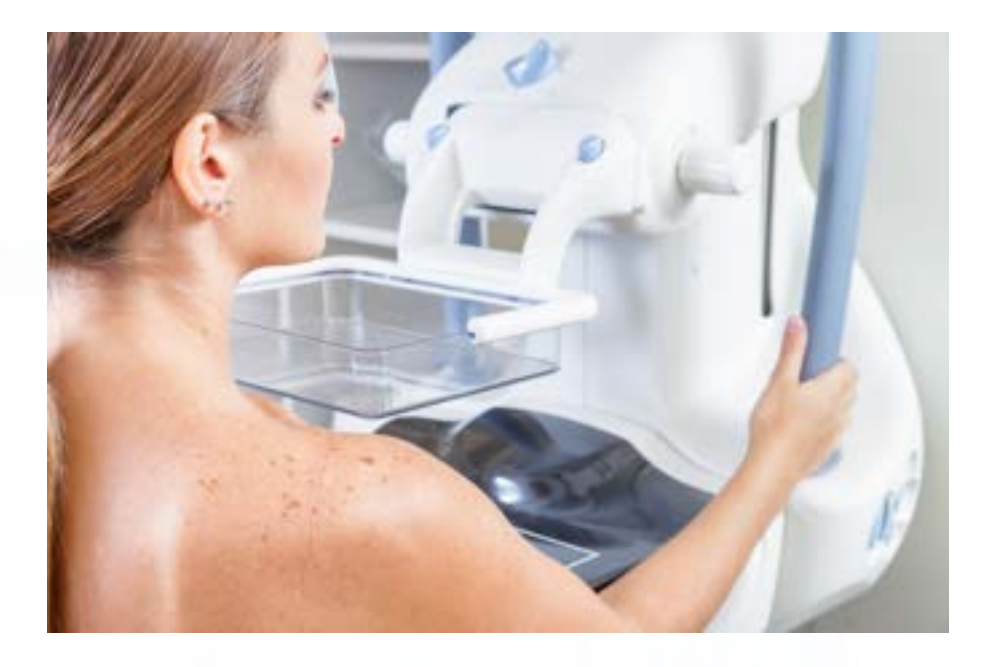

Além disso, o quantusMM também representa uma ferramenta relevante na triagem de pacientes com fatores de risco e priorização de listas de espera para melhorar o tratamento dos casos mais graves.

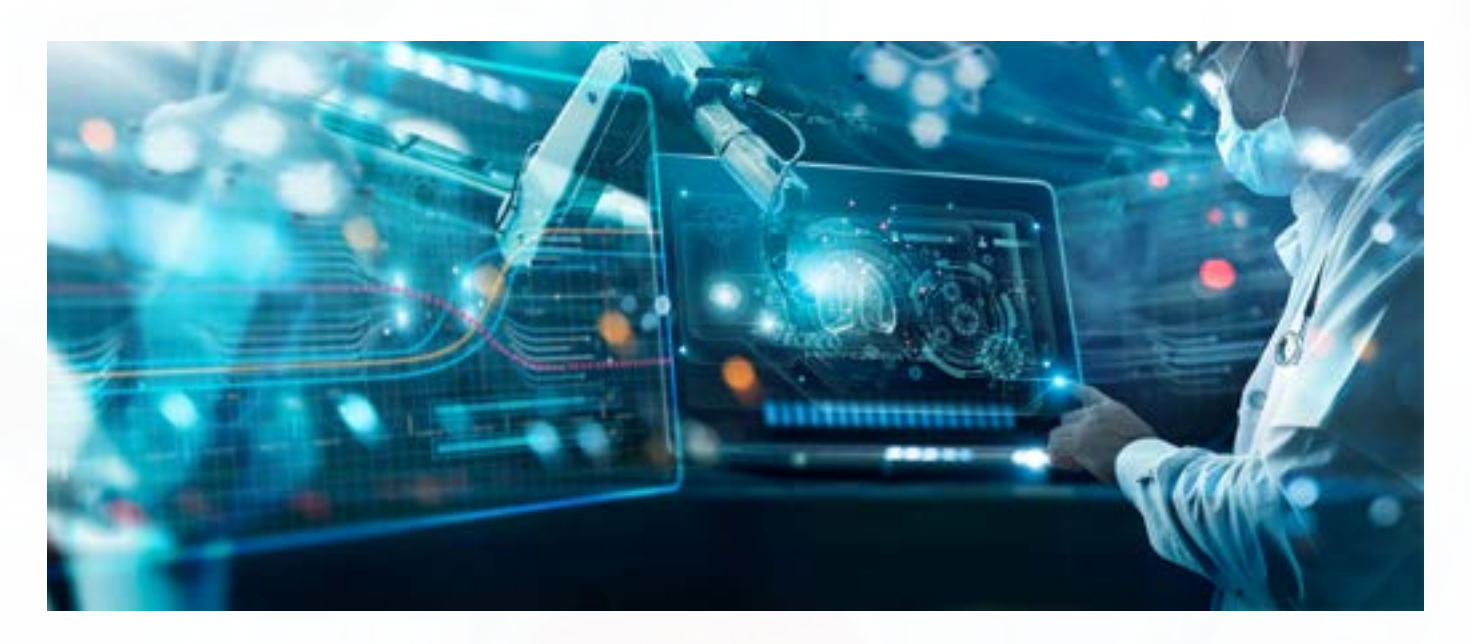

# INTELIGÊNCIA ARTIFICIAL A SERVIÇO DA MEDICINA

O quantusMM é um método inovador de Inteligência Artificial que está baseado em Deep Learning de última geração, com 2 algoritmos de classificação diferentes: um para nódulos e outro para microcalcificações.

Sua tecnologia se baseia em uma análise quantitativa da textura da imagem, essa análise permite a identificação de padrões associados a nódulos malignos ou microcalcificações, auxiliando assim na identificação do risco de câncer de mama.

A imagem original é submetida a filtros de realce de contraste e a uma dividida em patches para não perder a qualidade da imagem quando as lesões a serem detectadas são muito pequenas.

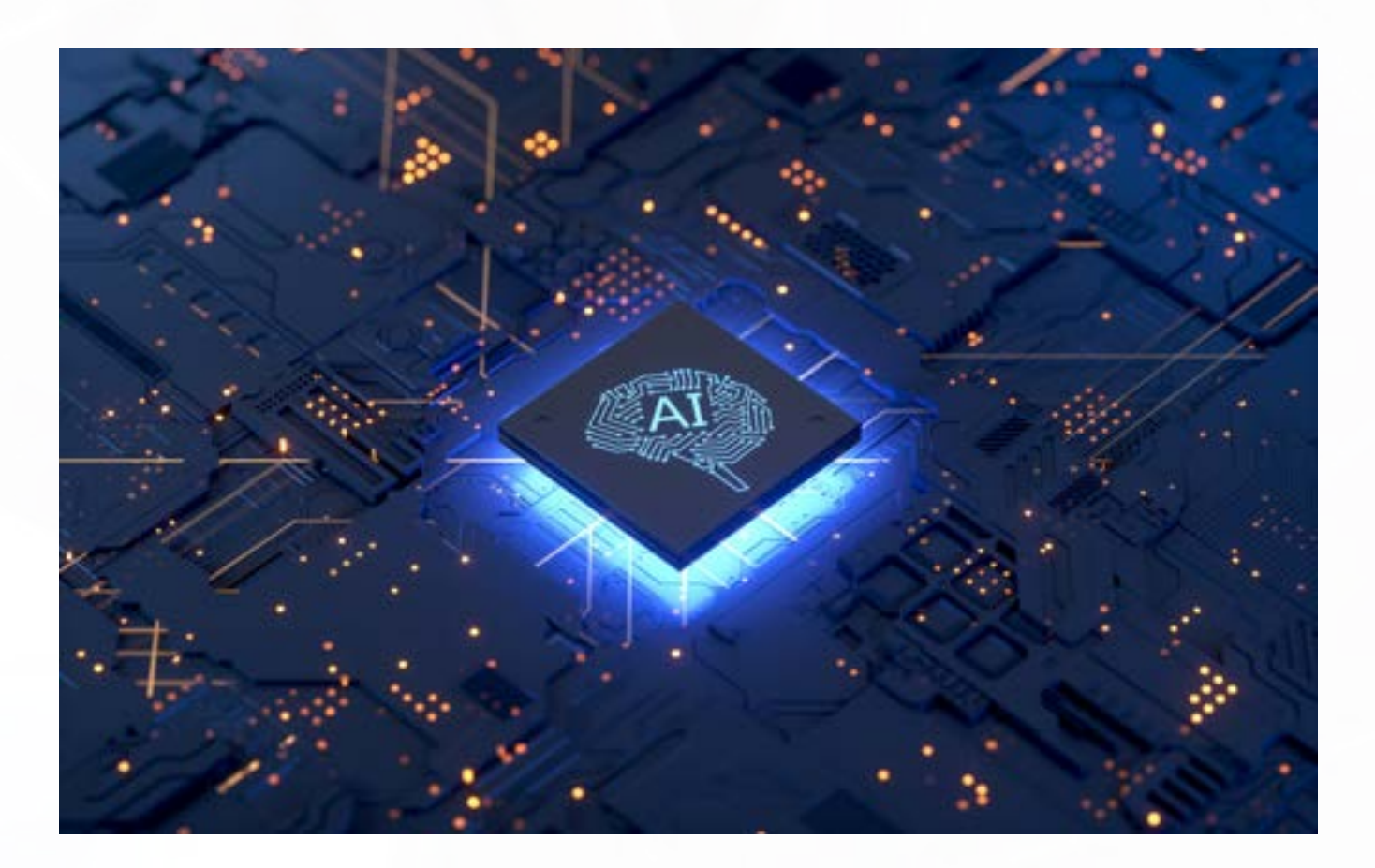

# ANÁLISE E CLASSIFICAÇÃO DE MAMOGRÁFICAS

Sua tecnologia está baseada na análise quantitativa da textura da imagem da mama. O quantusMM classifica as imagens sob a perspectiva craniocaudal (CC) e perspectiva mediolateral oblíqua (MLO) de ambas as mamas e as atribui uma categoria baseada no sistema conhecido como BI-RADS (Breast Imaging-Reporting and Data System) que determina a situação de malignidade da mama analisada.

#### Sistema de classificação aplicado em quantusMM

- BI-RADS 1: Mama normal
- BI-RADS 3: Achados provavelmente benignos.
- BI-RADS 4: Achados suspeitos malignidade
- BI-RADS 5: Elevado risco malignidade
- BI-RADS 6- Mama maligna

A determinação da categoria BIRAD à qual pertence cada mamografia (imagem) se baseia em diferentes limiares com diferentes valores de sensibilidade e especificidade, conforme mostrado na tabela abaixo. O quantusMM se baseia na determinação da categoria em valores de Sensibilidade e não em valores de valor preditivo positivo.

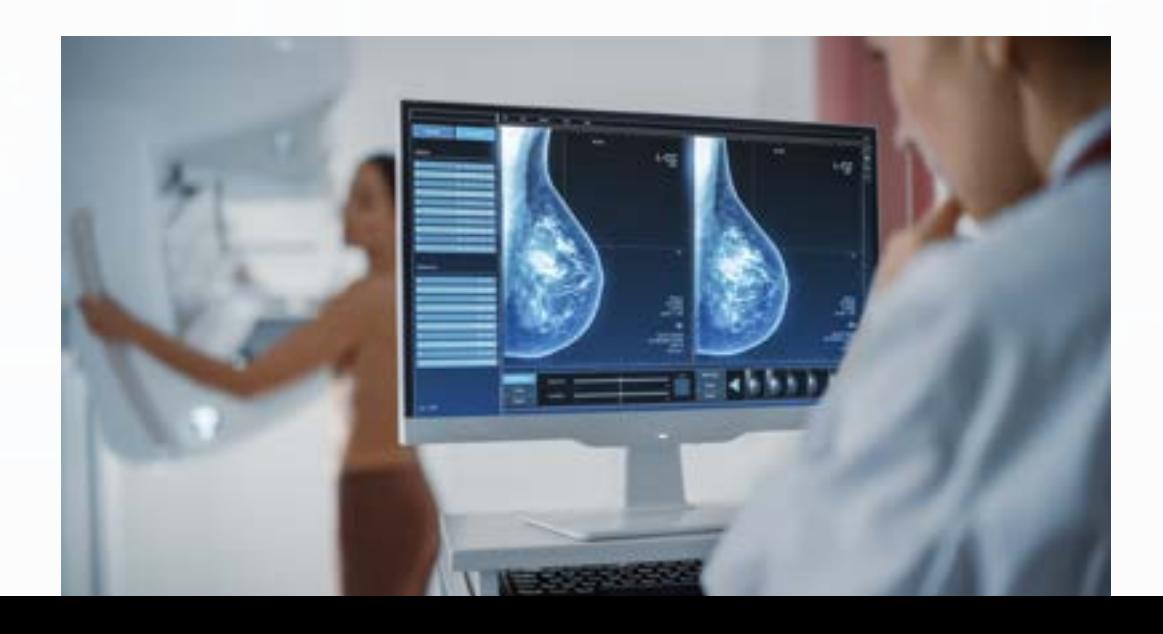

#### Confiabilidade do quantusMM por cada categoria de nódulos

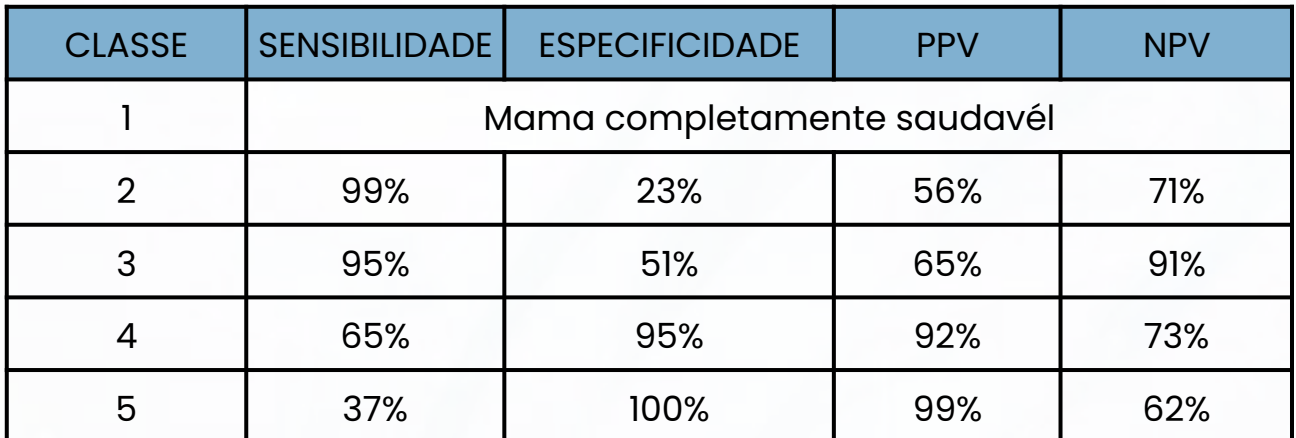

#### Confiabilidade do quantusMM por categoria para microcalcificações

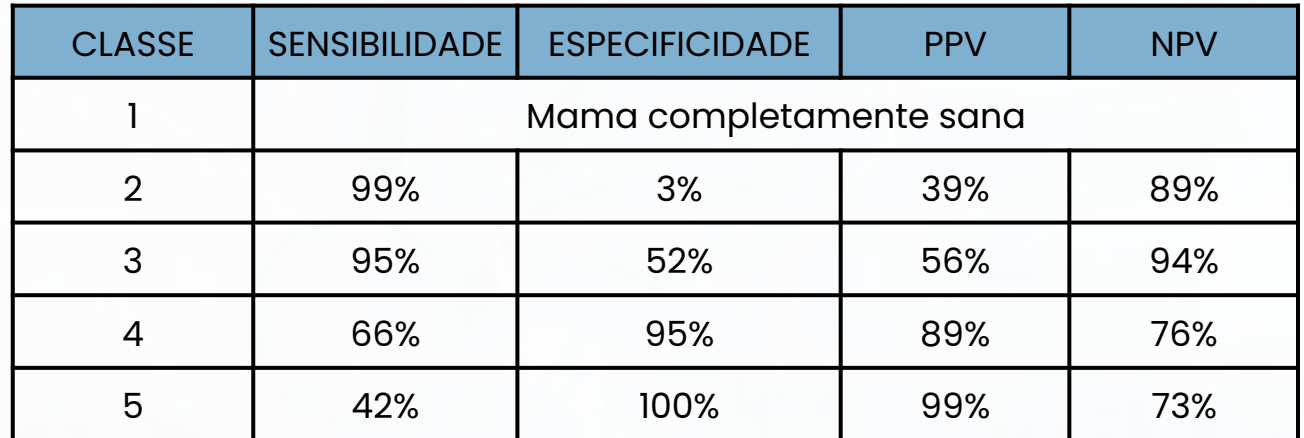

\*\*Sensibilidade: probabilidade de que o teste identifique como doente aquele que está realmente doente.

\*Especificidade: probabilidade de que o teste identifique como não doente aquele que não está realmente doente.

\*VPP e VPN: Valor Preditivo Positivo e Valor Preditivo Negativo.

#### AUC Curva ROC para detecção de nódulo AUC: 90.42

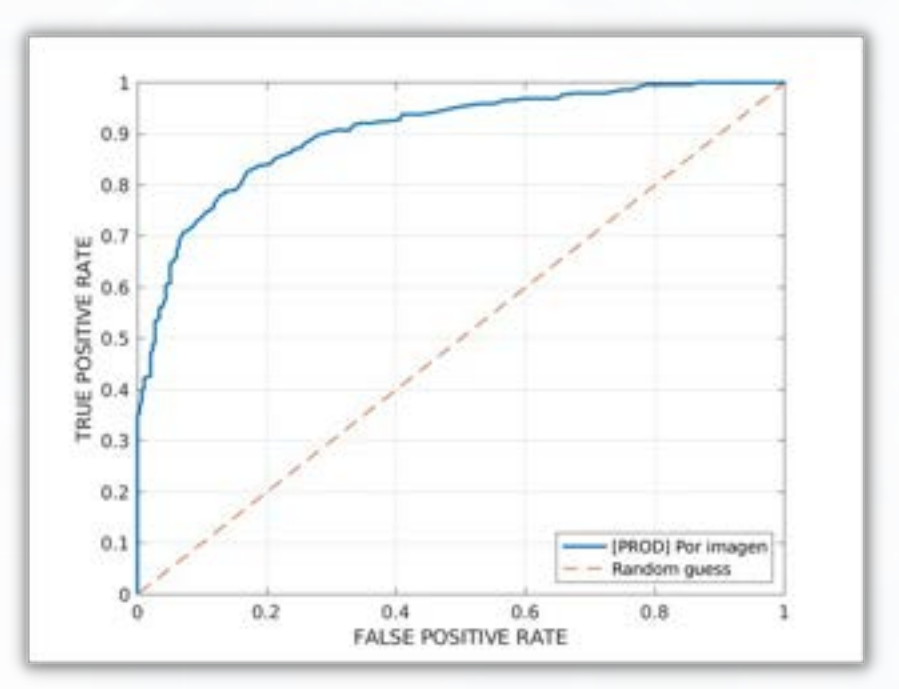

### COMO USAR O quantusMM?

Usar quantusMM é fácil, requer apenas 3 simples passos:

Passo 1: Obtenha uma mamografía.

quantusMM requer uma mamografia no formato DICOM. Na plataforma online se encontra um guia prático de como obter essa imagem e quais os requisites necessários.

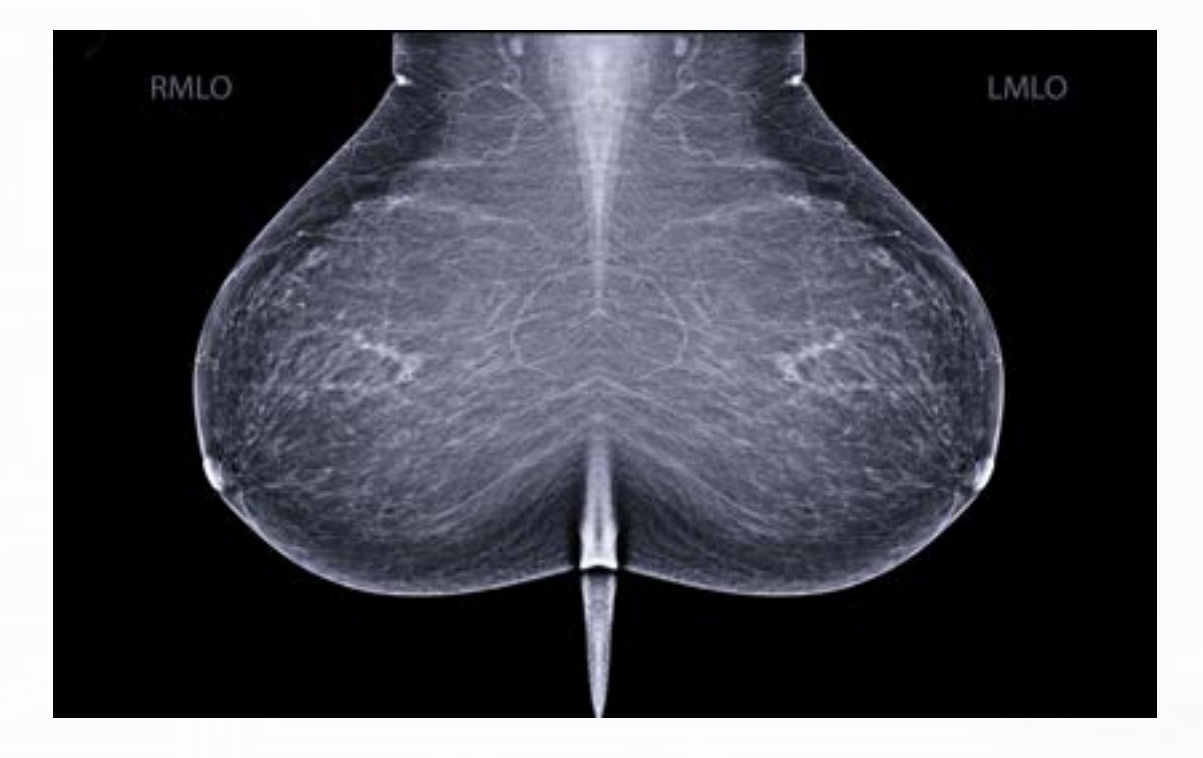

Passo 2: Use a plataforma online de quantusMM para analisar a imagem.

Esse aplicativo web é uma ferramenta simples que permite enviar para o sistema a imagem que se pretende analisar. Para concluir à análise só precisa seguir três simples etapas:

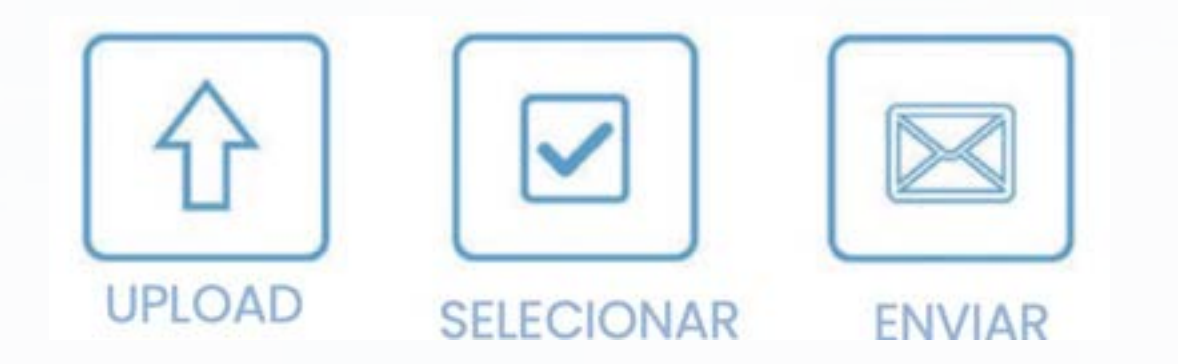

Passo 3: Obtenha o resultado na plataforma online em poucos minutos

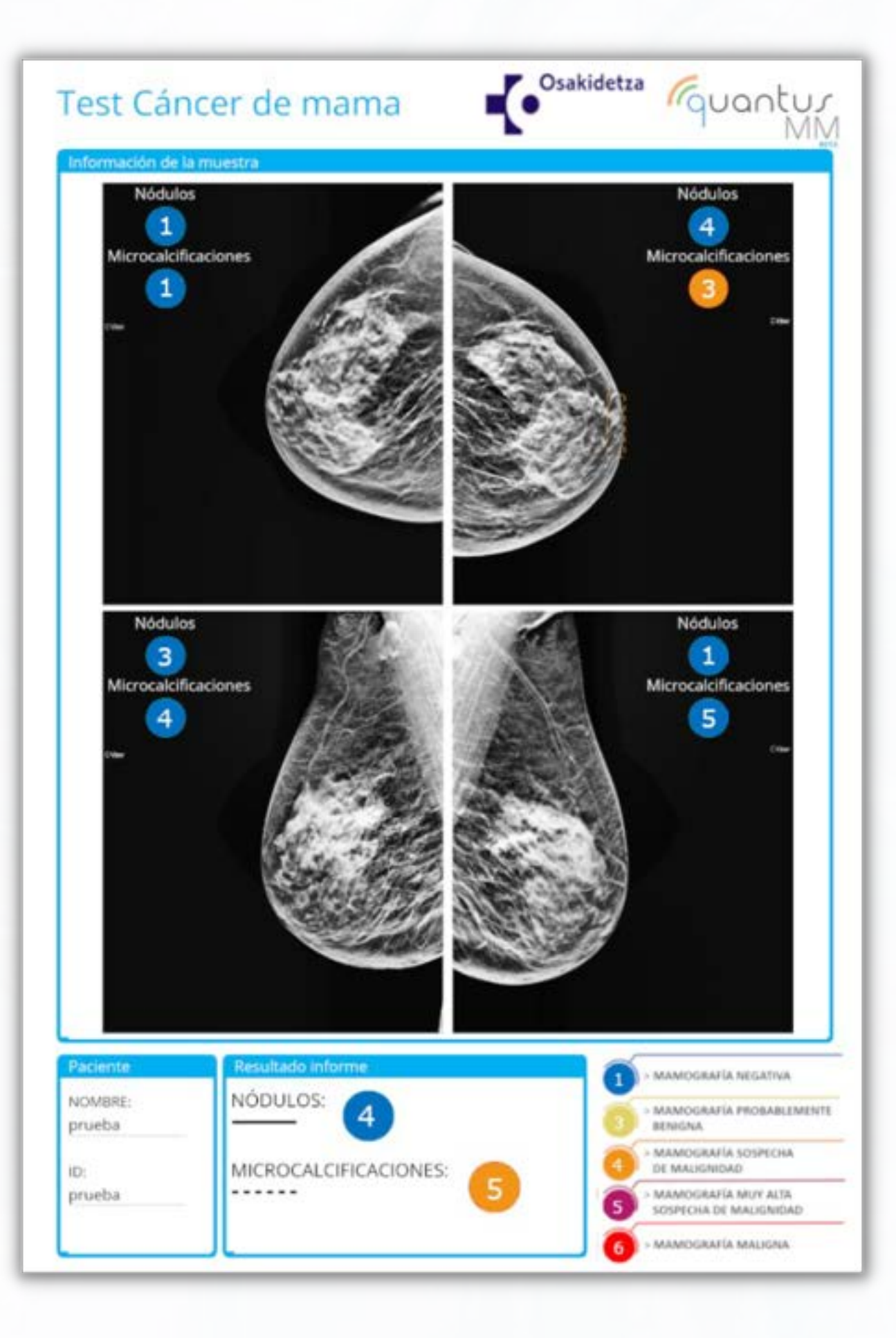

# UMA SOLUÇÃO MÉDICA INOVADORA

Acesso ilimitado 24 horas por dia 7 dias por semana: Sendo apenas necessário a conexão a internet, pode verificar os resultados a qualquer hora e em qualquer local.

Não requer instalação: com quantusMM não precisa fazer download ou instalação de software, 100% na nuvem.

**Alta compatibilidade:** quantusMM é compatível com a maioria dos navegadores, bem como dispositivos usados na prática médica..

#### quantusMM OFERECE ALTO RETORNO ECONÔMICO

NÃO é necessário investimento inicial em infraestrutura!

Pague por uso: Pague apenas por cada análise que você solicitar!

Agrega mais valor para a sua clínica e aumente os seus lucros!

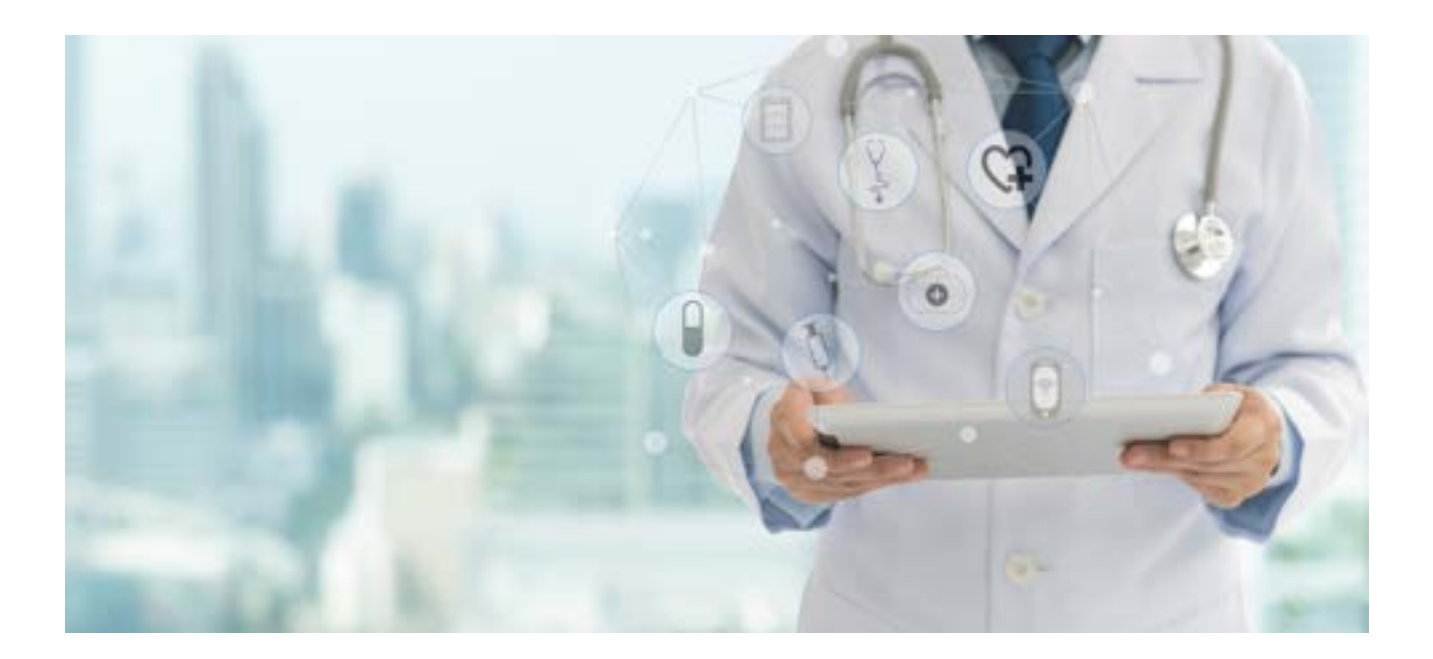

# rquantus

Um produto de

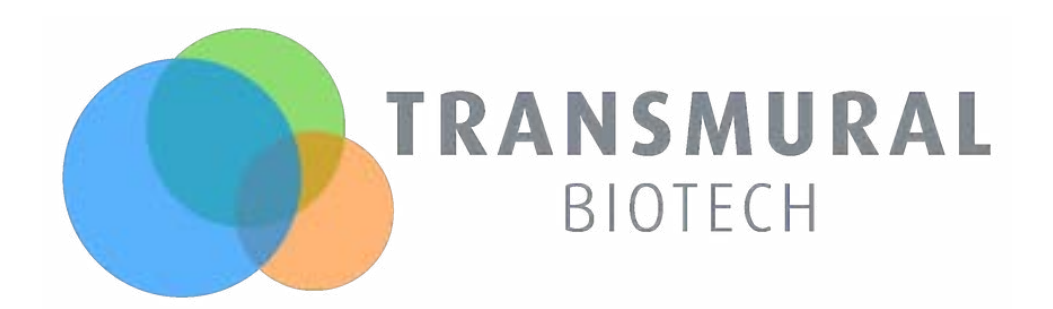

# Fquantus

#### www.quantusMM.org

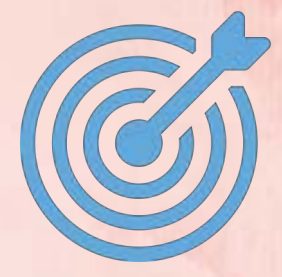

Confiavél Eficaz Rápido

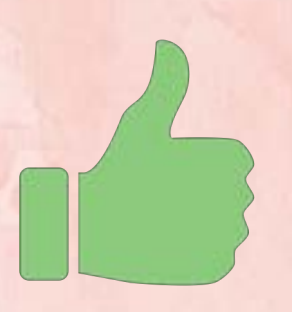

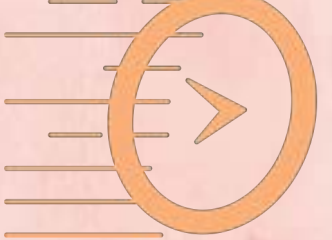

Se você quiser experimentá-lo Entre em contato conosco!

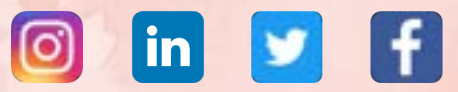

#### Email.: sales@transmuralbiotech.com

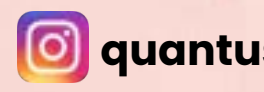

**O** quantustb **In RANSMURAL BIOTECH** 

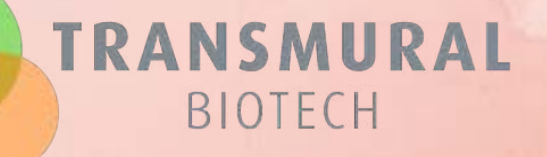

Transmural Biotech S.L., CIF: B65084675. C/ Beethoven 15 Planta 4 Desp. 18 08021 Barcelona  $\circled{C}$  +34 931 190 929  $\circled{3}$  +34 626 667 989